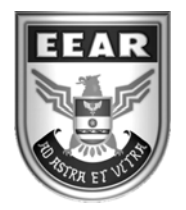

**MINISTÉRIO DA DEFESA**  COMANDO DA AERONÁUTICA ESCOLA DE ESPECIALISTAS DE AERONÁUTICA

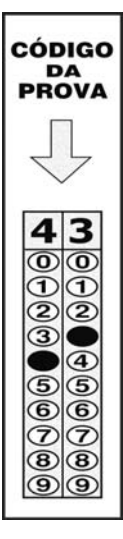

### **EXAME DE ADMISSÃO AO EAGS-B 2017**

## **GABARITO OFICIAL**

# **Sistemas de Informação**

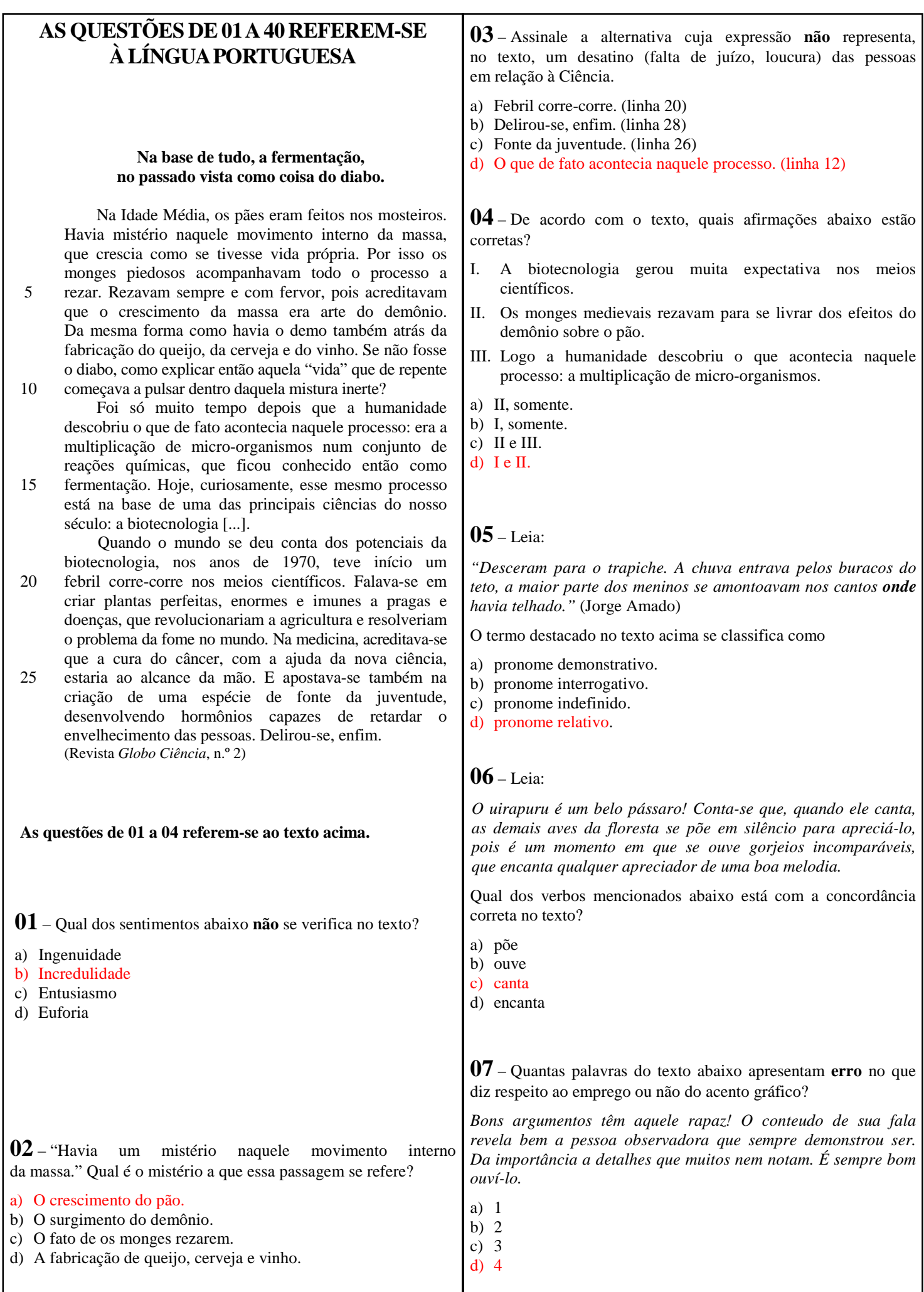

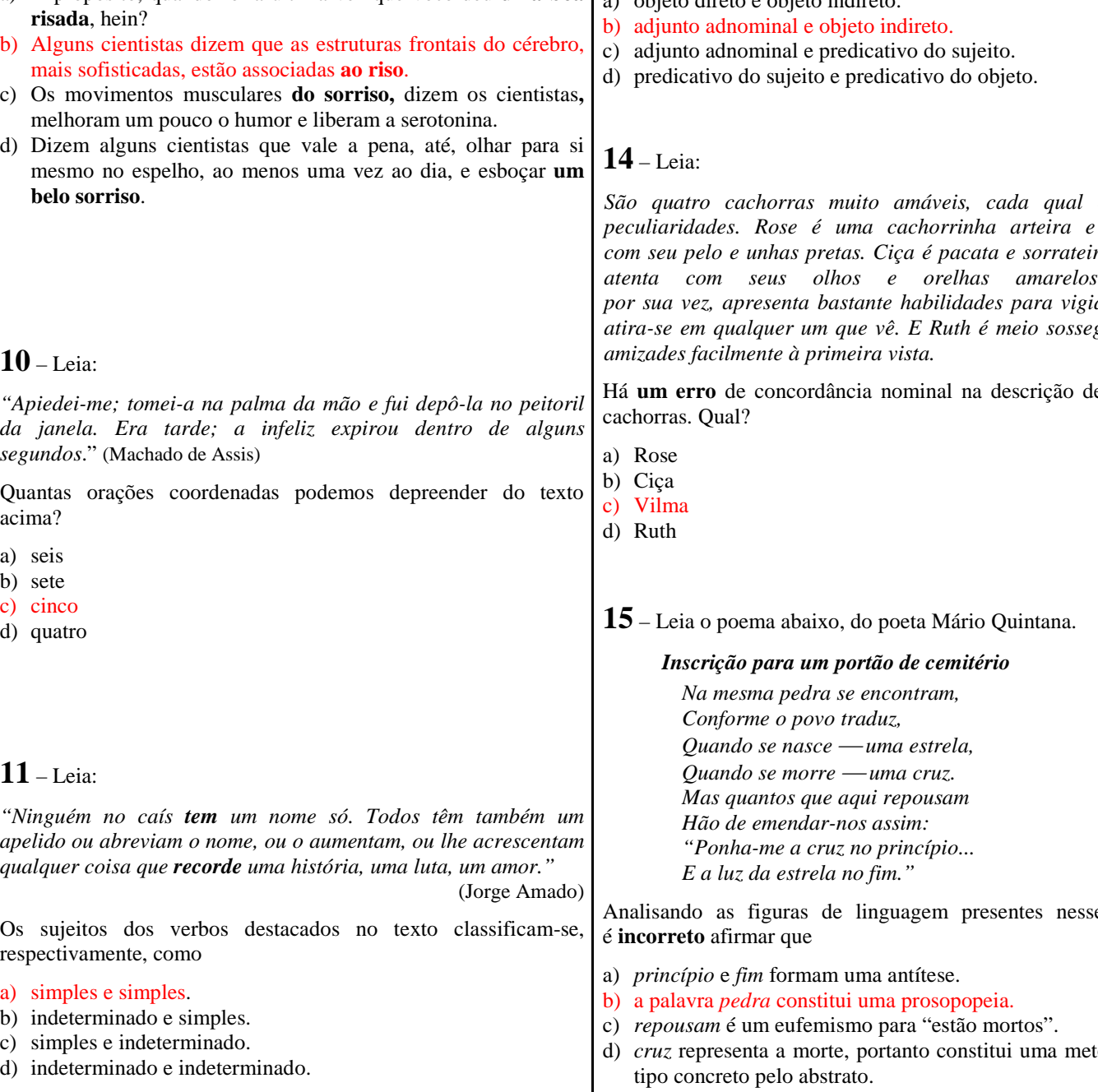

*"Durante a risada, ocorre a liberação da serotonina, um dos neurotransmissores responsáveis pela sensação de bem-estar."* 

Em qual alternativa o termo destacado exerce a mesma função sintática de *pela sensação de bem-estar*?

- a) A propósito, quando foi a última vez que você deu **uma boa**
- b) Alguns cientistas dizem que as estruturas frontais do cérebro,
- 
- d) Dizem alguns cientistas que vale a pena, até, olhar para si

#### **10** – Leia:

**09** – Leia:

*"Apiedei-me; tomei-a na palma da mão e fui depô-la no peitoril da janela. Era tarde; a infeliz expirou dentro de alguns segundos*." (Machado de Assis)

Quantas orações coordenadas podemos depreender do texto acima?

**08** – Assinale a alternativa em que a colocação pronominal **não** obedece à Norma Culta.

- a) Deus nos dê muita saúde para que possamos assistir à nossa vitória em breve!
- b) O Reitor não se lembra dos detalhes do projeto de leitura colocados pelos professores.
- c) Em tratando-se de dúvidas sobre as normas da ABNT, procure o revisor do projeto.
- d) Ainda nos faltam os argumentos necessários para que possamos conseguir recursos para nosso novo projeto.

**12** – Em qual alternativa a conjunção ou locução conjuntiva estabelece uma relação de sentido de concessão?

- a) Os professores anunciaram que farão greve, ainda que o Governo decida algum novo reajuste salarial.
- b) Mal o Governo anunciou uma negociação para um novo reajuste, os professores decidiram pela greve.
- c) Logo que o Governo pediu uma negociação, o sindicato dos professores decidiu interromper a greve.
- d) Enquanto o sindicato e o Governo não decidirem o reajuste exigido, os professores não retornarão às salas de aula.

#### **13** – Leia:

*"O pardalzinho nasceu Livre. Quebraram-lhe a asa. Sacha lhe deu uma casa, Água, comida e carinho*." (M. Bandeira)

Os termos destacados no texto acima exercem respectivamente a função de

a) objeto direto e objeto indireto.

*São quatro cachorras muito amáveis, cada qual com suas peculiaridades. Rose é uma cachorrinha arteira e serelepe, com seu pelo e unhas pretas. Ciça é pacata e sorrateira, sempre atenta com seus olhos e orelhas amarelos. Vilma, por sua vez, apresenta bastante habilidades para vigiar a casa; atira-se em qualquer um que vê. E Ruth é meio sossegada e faz*

e uma das

es versos,

*conímia* do

respectivamente, como

- 
- c) simples e indeterminado.

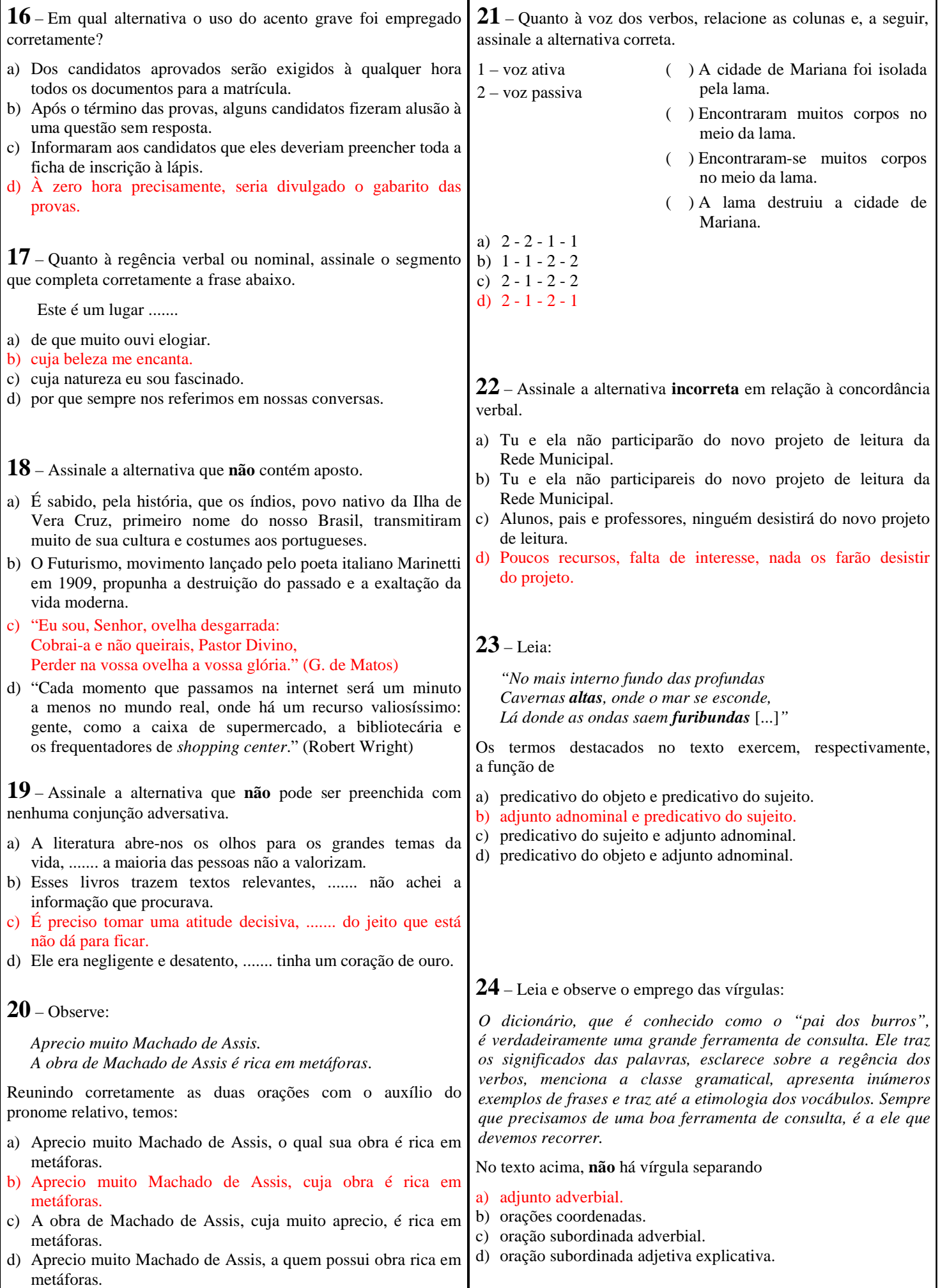

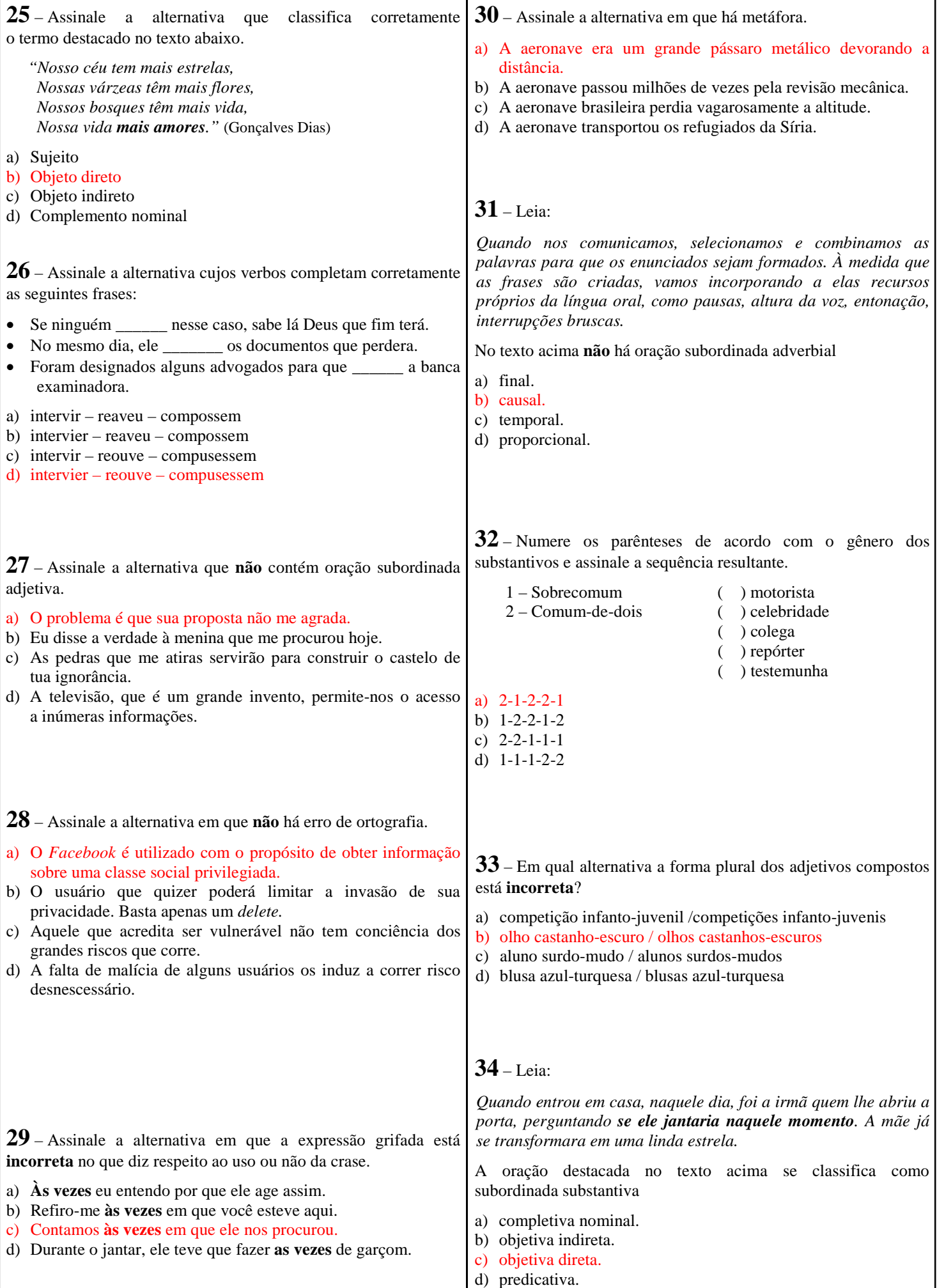

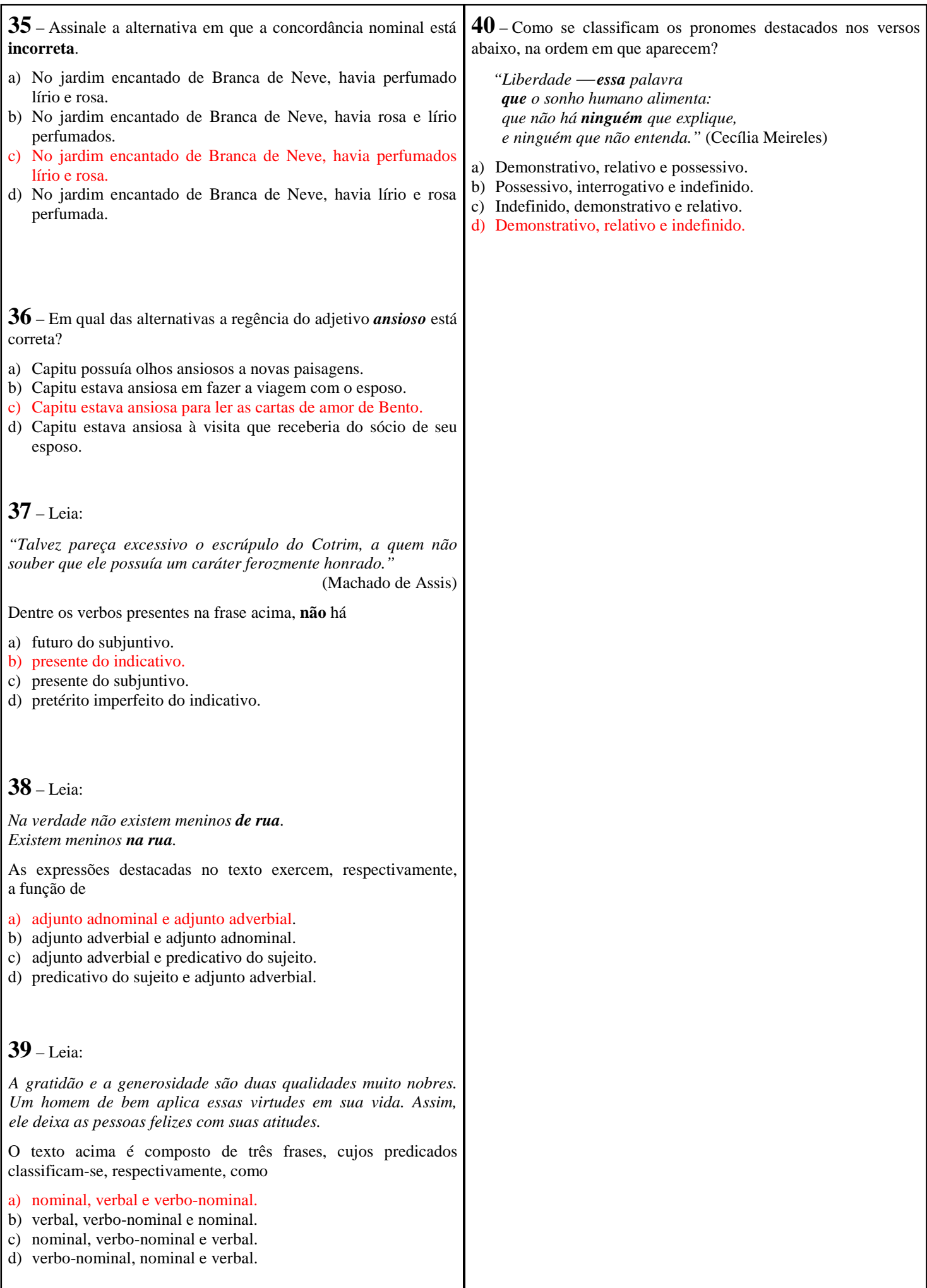

#### **AS QUESTÕES DE 41 A 100 REFEREM-SE À ESPECIALIDADE DE SISTEMAS DE INFORMAÇÃO**

**41** – Quando *bridges* estão interligadas, pode haver problemas de *loops* infinitos de quadros de dados e quadros de *broadcast*. Para evitar tempestades de *broadcast* e outros problemas associados ao *loop* de topologia, foi desenvolvido o algoritmo

- a) *Post Office Protocol* (POP).
- b) *File Transfer Protocol* (FTP).
- c) *Spanning Tree Protocol* (STP).
- d) *Domain Name Server Protocol* (DNS).

**42** – Ao programar em PHP, podemos utilizar a função \_\_\_\_\_\_\_\_\_\_\_ para acessar as variáveis de ambiente.

- a) echo
- b) \_GET
- c) getenv
- d) \_POST

**43** – Quanto aos comandos no sistema Linux, assinale a alternativa que completa corretamente as lacunas do texto a seguir:

"Você pode criar diretórios com \_\_\_\_\_\_\_\_\_\_\_\_ e excluí-los com se estiverem vazios".

- a) createdir delete
- b) createdir rmdir
- c) mkdir delete
- d) mkdir rmdir

**44** – Qual camada do modelo de referência TCP/IP lida com questões de QoS (Qualidade de Serviço), controle de fluxo, controle de sequência e correção de erros?

- a) Rede
- b) Física
- c) Transporte
- d) Apresentação

**45** – Analise as frases abaixo e classifique-as como verdadeiras (V) ou falsas (F). Em seguida, assinale a alternativa com a sequência correta.

- ( ) Os cabos *STP* não são blindados e possuem impedância de 75 *Ohms* ou 90 *Ohms* no máximo.
- ( ) O cabo par trançado com categoria *5e* não pode ser usado em rede de 1 *Gbps*.
- ( ) O cabo par trançado é dividido em dois tipos: cabos *UTP* e cabos *STP*.
- ( ) A distância máxima permitida pelo cabo par trançado para a conexão entre o comutador central e o computador é de 100 metros.
- a)  $F F V V$
- b)  $F V F V$
- c)  $V F V F$
- d)  $V V V F$

**46** – Selecione a alternativa correta para o resultado exibido em tela, caso haja a execução de um programa em PHP com as seguintes linhas de código:

\n
$$
\langle 2php
$$
  
\n function  $\text{teste}(\$x, \$y)\}$   
\n $\$x += \$y++;$   
\n }  
\n $\$a = 100;$   
\n $\$b = 20;$   
\n $\$b = 20;$   
\n $\$a = 1. \$a : ; \$b = 20;$   
\n $\$b = 20;$   
\n $\$b = 20;$   
\n $\$b = 21;$   
\n $\$b = 21;$   
\n $\$b = 21;$   
\n $\$b = 221;$   
\n $\$b = 20;$   
\n $\$a = 121 : \$b = 20;$   
\n $\$a = 121 : \$b = 21$ \n

**47** – Selecione a alternativa correta para o resultado exibido em tela, caso haja a execução de um programa em PHP com as seguintes linhas de código:

$$
\langle ?php
$$
\n
$$
\$a = TRUE;
$$
\n
$$
$b = FALSE;
$$
\n
$$
if ($a x or $b)
$$
\n
$$
f
$$
\n
$$
$c = "foi";
$$
\n
$$
else
$$
\n
$$
f
$$
\n
$$
$c = "não foi";
$$
\n
$$
if ($a or $b)
$$
\n
$$
f
$$
\n
$$
$d = "_foi";
$$
\n
$$
else
$$
\n
$$
f
$$
\n
$$
$d = "_não foi";
$$
\n
$$
else
$$
\n
$$
f
$$
\n
$$
$d = "_não foi";
$$
\n
$$
else
$$
\n
$$
f
$$
\n
$$
$d = "_não foi";
$$
\n
$$
else
$$
\n
$$
f
$$
\n
$$
$d = "_não foi";
$$
\n
$$
else
$$
\n
$$
f
$$
\n
$$
else
$$
\n
$$
f
$$
\n
$$
else
$$
\n
$$
f
$$
\n
$$
else
$$
\n
$$
f
$$
\n
$$
else
$$
\n
$$
f
$$
\n
$$
else
$$
\n
$$
f
$$
\n
$$
else
$$
\n
$$
f
$$
\n
$$
else
$$
\n
$$
f
$$
\n
$$
else
$$
\n
$$
f
$$
\n
$$
else
$$
\n
$$
f
$$
\n
$$
else
$$
\n
$$
f
$$
\n
$$
else
$$
\n
$$
else
$$
\n
$$
if
$$
\n
$$
else
$$
\n
$$
else
$$
\n
$$
else
$$
\n
$$
else
$$
\n
$$
else
$$
\n
$$
else
$$
\n
$$
else
$$
\n
$$
else
$$
\n
$$
else
$$
\n
$$
else
$$
\n
$$
else
$$
\n
$$
else
$$
\n
$$
else
$$
\n
$$
else
$$
\n
$$
else
$$

b) não foi\_foi

- c) foi\_não foi
- d) foi\_foi

**48** – Entre os vários serviços possíveis em uma rede, está o *Telnet*. A respeito do serviço *Telnet*, podemos afirmar que

- a) o *telnet* só existe para o sistema *Windows*.
- b) é utilizado para as pessoas se "encontrarem" em uma "sala" para trocar informações ou idéias.
- c) o *telnet* requer uma boa placa de vídeo com grande capacidade de processamento para ser utilizado.
- d) é possível, por meio desse serviço, que um usuário da rede estabeleça *logon* com outro computador da rede, emulando um terminal virtual.

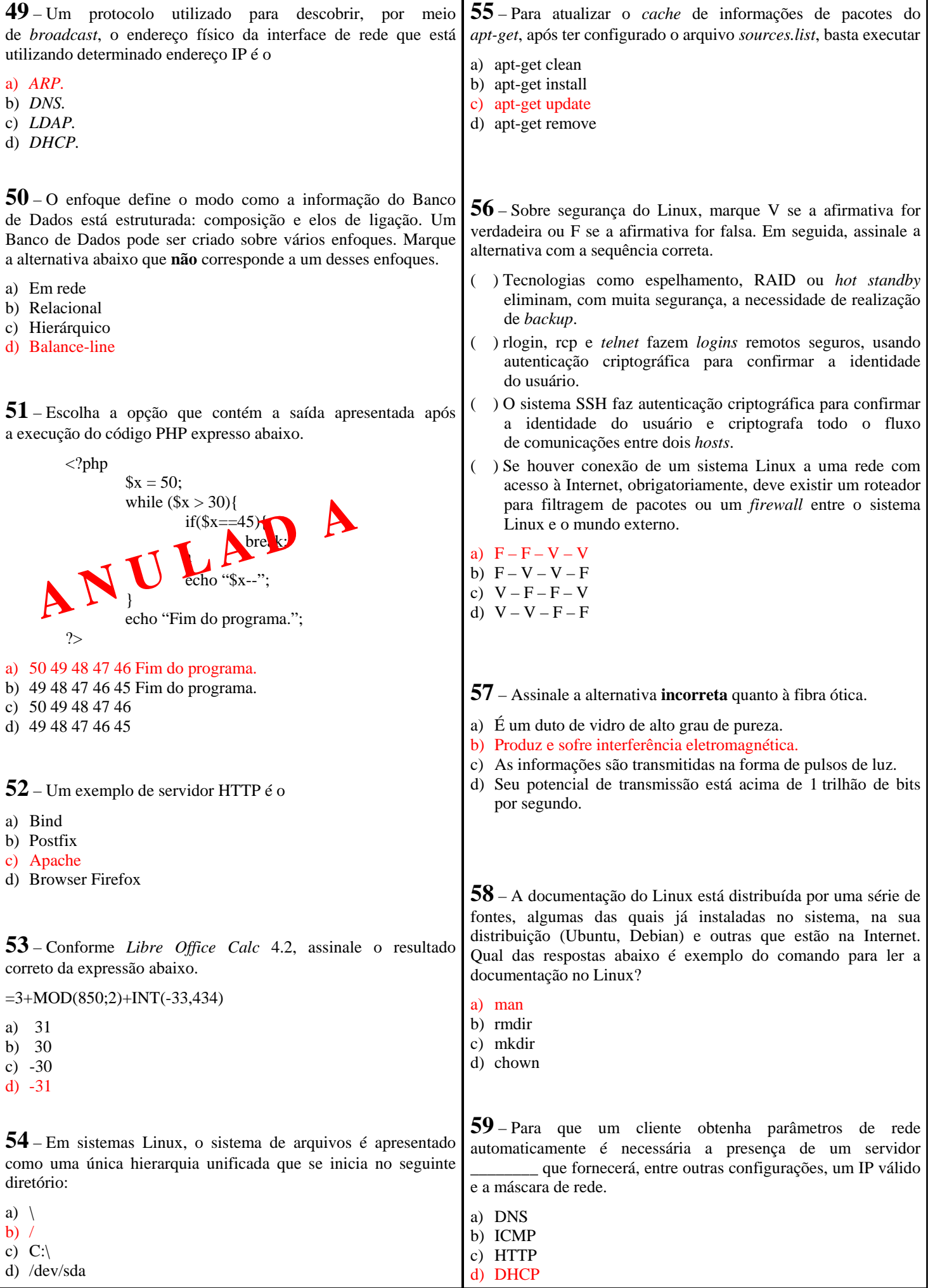

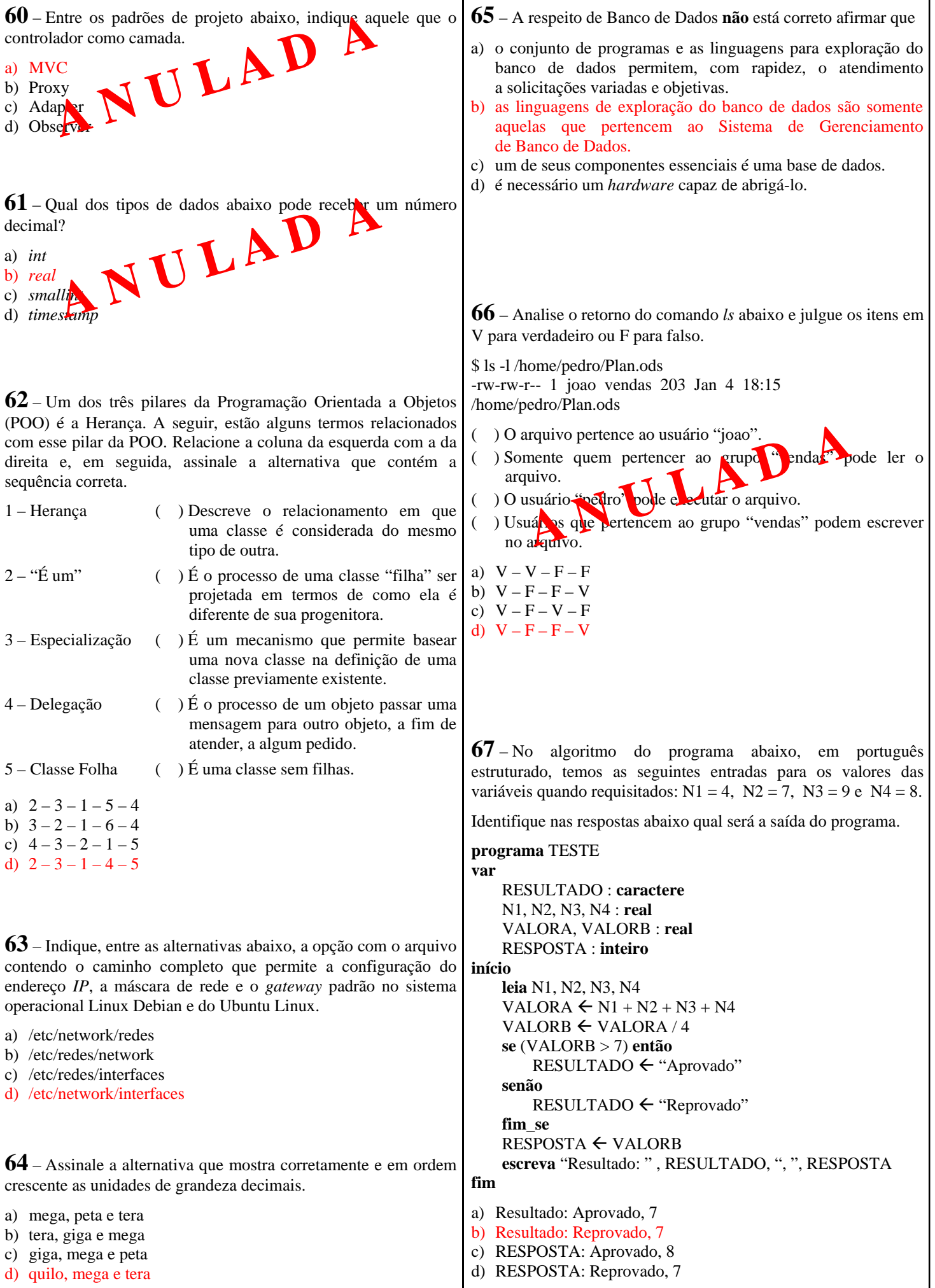

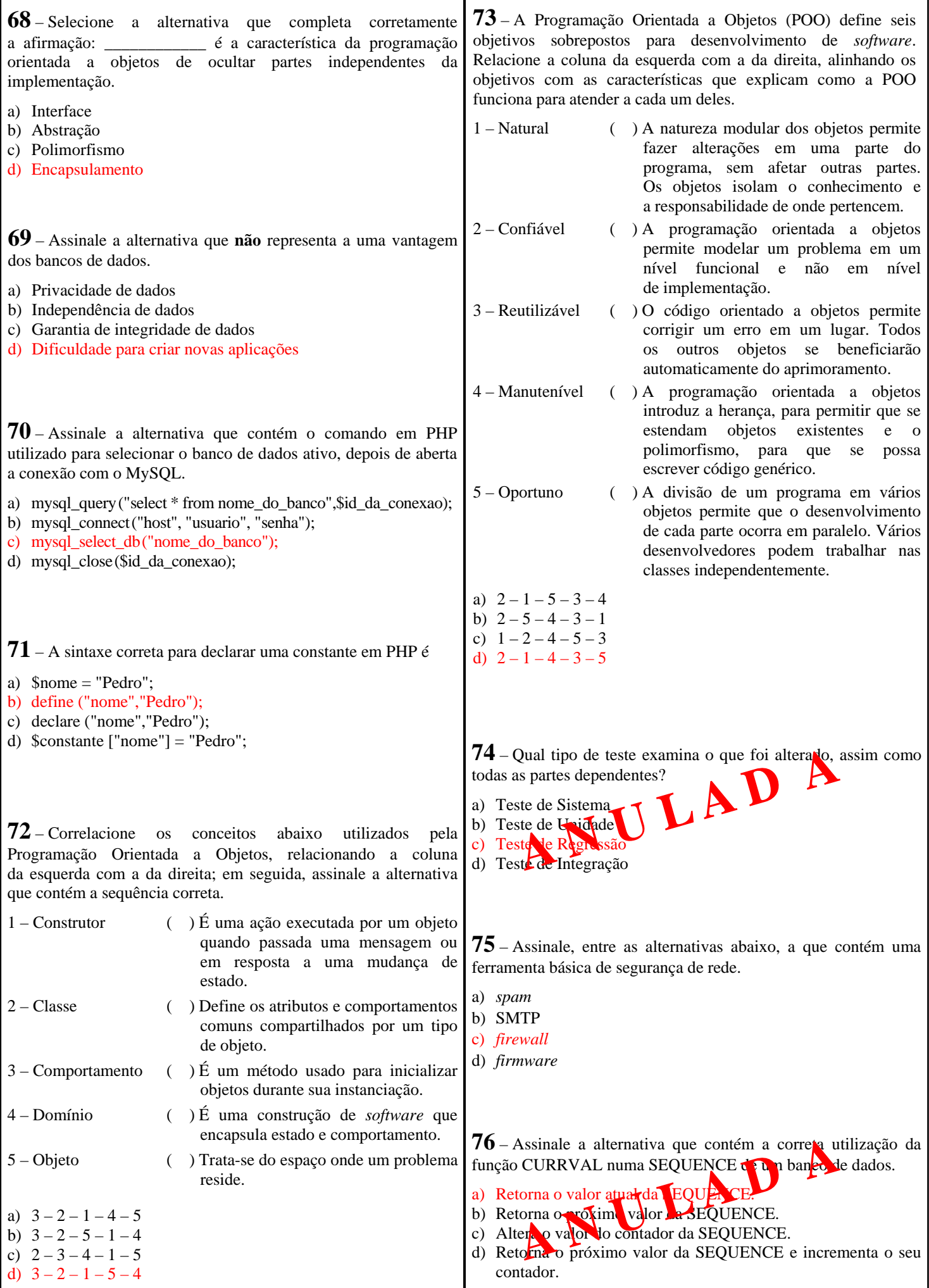

**77** – O computador executa os programas dos usuários conforme as suas instruções que estão armazenadas em sua memória. Essas instruções precisam estar sob forma de sequências de *bits* (0 e 1). Sobre compiladores, interpretadores e montadores, marque a alternativa correta.

- a) A execução de um programa comp**rado em ais rápida do que** a execução de um pregrama interpr<mark>etad</mark>o. mativa correta.<br>
A execução de um programa composito da sua execução de um pregrama compositoria de aproximação.<br>
No programa compositoria da sua execução.<br>
O montratoria é um programa que transforma lin
- b) No programa **compilado**, as instruções são interpretadas pelo
- c) O montador é um programa que transforma linguagem de máquina (baixo nível) em instruções escritas (alto nível).
- d) A execução de um programa compilado requer menos área de memória do que a execução de um programa interpretado.

78 – Quais são os elementos de um Padrão de Proteco?

- a) Classe, objeto, solução e consequências.
- b) Encapsulamento, herança, polimo fismo e abstração.
- c) Nome do padrão, roblema, solução e consequências.
- **A** Quais são os elementos de um Padrão de Proteto?<br>
a) Classe, objeto, solução e consequências.<br>
b) Encapsulamento, refinea politico fismo e abstração.<br>
c) Nome do padrão, repetito, solução e consequências.<br>
d) Nome do

**79** – Analise a figura que se segue e responda o questionamento abaixo.

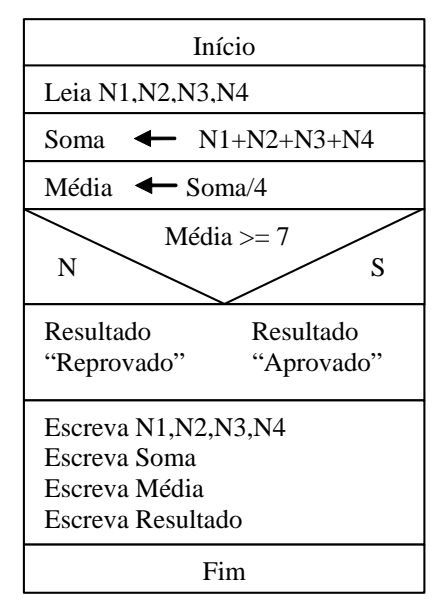

Considere que:

- todas as notas são inteiras
- possuem valor de 0 até 10
- N1 e N2 são ímpares
- $N2 > 7$
- $N3 = N4$
- $(N1+N2)/2 = 5$
- $\cdot$  N1 + N2 + N3 + N4 = 24

O aluno possuidor destas notas estará:

- a) Reprovado com média = 5.
- b) Reprovado com média = 6.
- c) Aprovado com média = 7.
- d) Aprovado com média > 7.

**80** – Assinale a alternativa que apresenta o **meio** utilizado para que uma transmissão de dados ocorra.

- a) Canal
- b) Transmissão serial
- c) Taxa de transferência
- d) Transmissão paralela

**81** – Atualmente, existem dois tipos de processos de formatação em um disco rígido. Assinale a alternativa correta sobre a formatação num disco rígido.

- a) A formatação em alto nível também é chamada de formatação física.
- b) A formatação em baixo nível também é chamada de formatação física.
- c) Tanto a formatação em baixo nível quanto a formatação em alto nível são formatações físicas, porém realizadas em momentos distintos.
- d) Tanto a formatação em baixo nível quanto a formatação em alto nível são formatações lógicas, porém realizadas em momentos distintos.

**82** – Assinale a alternativa que contém um componente interno de um PC típico.

- a) Gabinete
- b) Placa-mãe
- c) Impressora
- d) Monitor de vídeo

**83** – Considere que tenho uma lista de alunos em uma planilha do LibreOffice Calc e estou usando a Função "SE". Para encontrar o Conceito desses alunos, utilizei o seguinte critério: será considerado "ruim" o conceito do aluno cuja média é inferior a 5; caso contrário, o conceito será "bom".

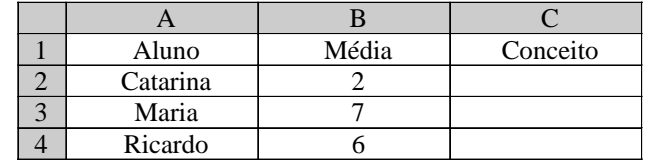

Assim sendo, em relação à solução desse problema, entre as assertivas abaixo, assinale qual é verdadeira (V) e qual é falsa (F); em seguida, assinale a alternativa que corresponde à sequência correta.

- $($   $)=$   $SE(B2>5$ ; "ruim"; "bom") apresenta o resultado correto do conceito para a aluna.
- ( ) o valor da função SE, para o caso do resultado do teste ser verdadeiro, vem logo após o primeiro ponto e vírgula.
- $($ ) =SE(B3<5;"ruim";"bom") apresenta o resultado correto do conceito para a aluna.
- ( ) o valor da função SE para o caso do resultado do teste ser falso, vem logo após o primeiro ponto e vírgula.
- a)  $V F F V$
- b)  $V V F V$
- c)  $F V V F$
- d)  $F F V V$

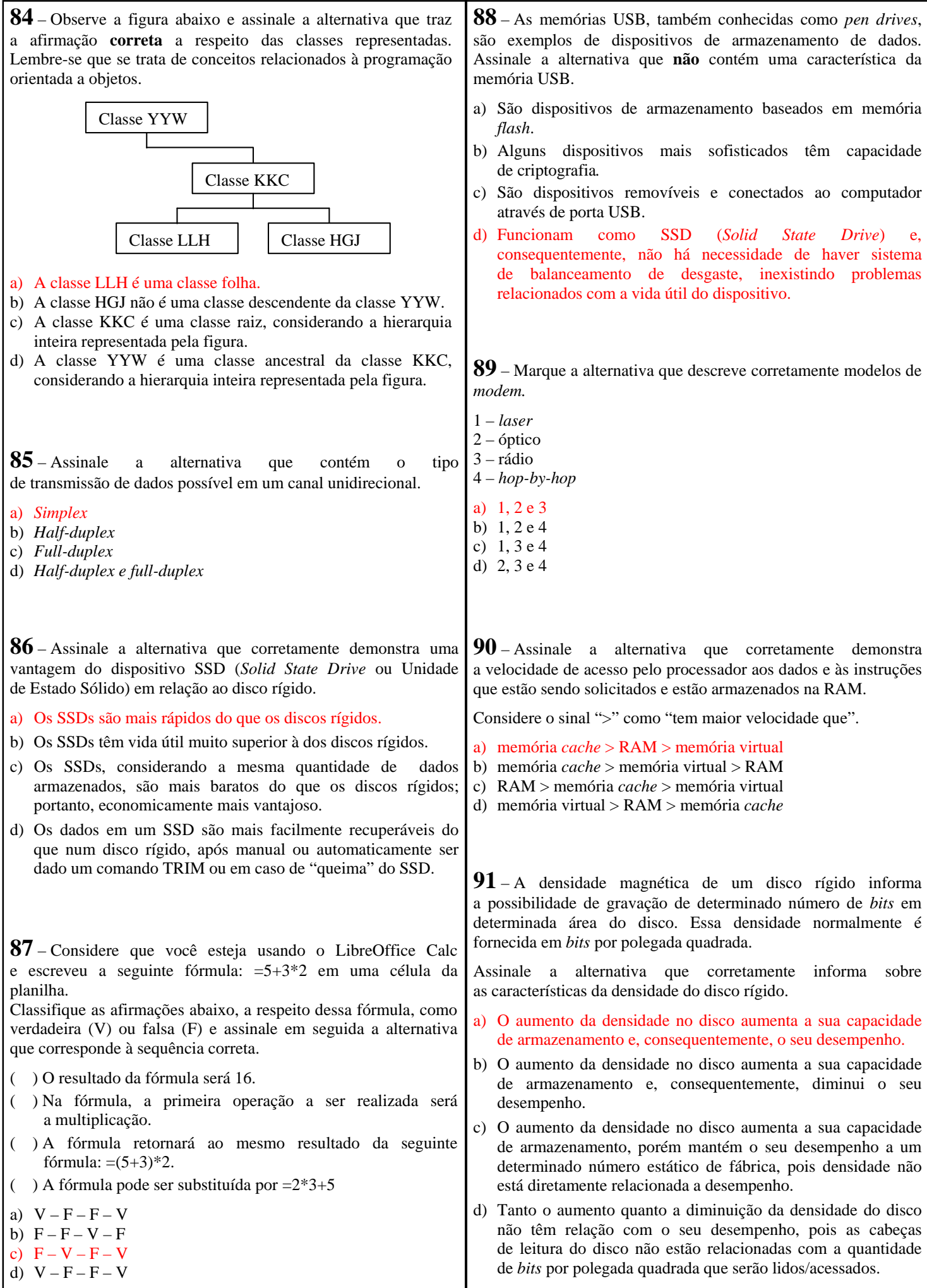

**92** – Sobre os comandos da linguagem SQL, podemos afirmar que

- a) ALTER TABLE permite modificar o valor de um registro de uma tabela.
- b) CREATE TABLE cria um registro em uma tabela do usuário.
- c) DELETE TABLE apaga uma tabela de um banco de dados.
- d) DROP TABLE exclui uma tabela e todo o seu conteúdo.

**93** – Ao se programar em PHP utilizando orientação a objetos, a palavra-chave *final* pode ser utilizada para

- a) informar que a classe não poderá ser instanciada.
- b) destruir uma instância de determinada classe.
- c) encerrar a declaração dos métodos da classe.
- d) impedir que o método seja sobrescrito.

**94** – Observe o digrama de blocos abaixo e responda o significado do símbolo de número 9.

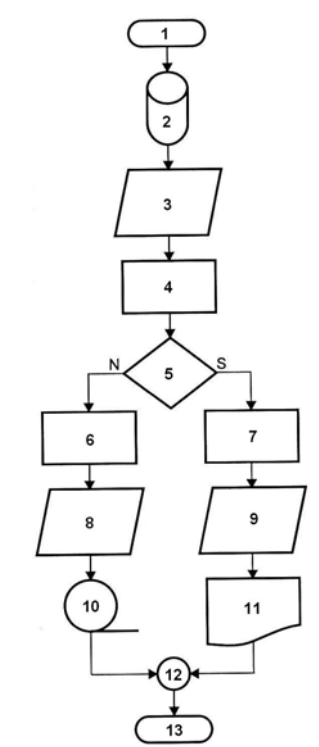

- a) Terminal
- b) Conector
- c) Processamento
- d) Entrada e saída de dados

**95** – Identifique, na tabela abaixo, o tipo de operador lógico utilizado.

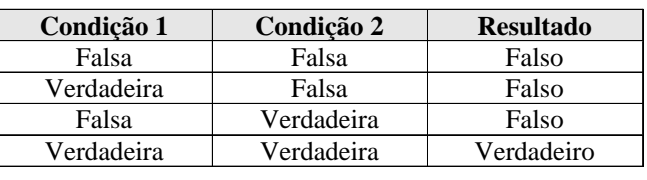

a) .e.

- b) if
- c) .ou. d) while

**96** – Informe se é falso (F) ou verdadeiro (V) o que se afirma sobre o diagrama de blocos abaixo. A seguir, indique a opção com a sequência correta.

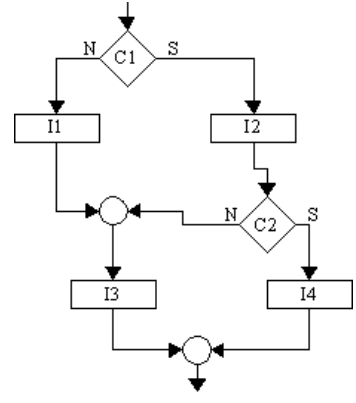

Considere:

- C1 e C2 são condições.

- I1, I2, I3 e I4 são instruções que não afetam C1 e C2.

- ( ) Quando C1 é verdadeira e C2 é falsa, I3 executa.
- ( ) Quando C1 é falsa e C2 é verdadeira, I4 executa.
- ( ) I2 executa independente de C1 e C2.
- ( ) Quando C1 é verdadeira e C2 é falsa, I1 executa.
- a)  $V F F F$

b)  $V - F - F - V$ 

- c)  $F F V F$
- d)  $V V F V$

**97** – Conforme *Libre Office Calc* 4.2, assinale o resultado correto da expressão abaixo.

 $=(2-10/2*3+5)*MOD(3:2)$ 

- a) -18
- b)  $-8$
- c) 17 d) 18
- 

**98** – Quais as camadas do modelo de referência TCP/IP ?

a) Apresentação, Transporte, Inter-rede e Rede

- b) Aplicação, Transporte, Inter-rede e Rede
- c) Apresentação, Transporte, Rede e Física
- d) Aplicação, Transporte, Rede e Física

**99** – Em SQL, os comandos utilizados para conceder, retirar e controlar permissões de uso, visando à integridade e à segurança do BD, são chamados de:

- a) DBA
- b) DCL
- c) DDL
- d) DML

**100** – \_\_\_\_\_\_\_\_\_\_\_ é um processo de cálculo matemático ou de resolução de um grupo de problemas semelhantes.

- a) Matriz
- b) Algoritmo
- c) *Top-Down*
- d) Operador lógico